## **In una coda**

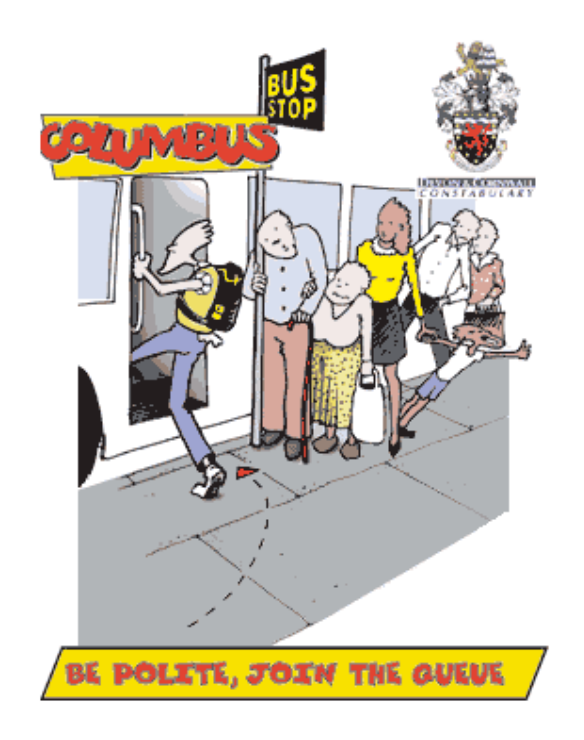

# **gli inserimenti si fanno alla fine e le cancellazioni all'inizio! First In First Out**

### **CODA: i requisiti**

**Una coda (queue) è una struttura dati ad accesso regolamentato: gli inserimenti possono avvenire solo alla "fine" (rear) e le cancellazioni possono avvenire solo all' "inizio" (front) della coda Quindi necessariamento il primo estratto è il primo che era stato inserito. Non si può estrarre (dequeue) un elemento da una coda vuota, nè si può inserire (enqueue) un elemento in una pila piena.**

## **CODA: la specificazione**

**/\* La specificazione della coda\*/**

**typedef struct coda \* CodaP;**

**CodaP costrCoda( int max\_num); /\* alloca la memoria per una nuova coda che può contenere fino a max\_num elementi. Prec: max\_num >0 postc: restituisce un puntatore alla nuova coda, NULL se non c'è memoria \*/**

```
void distrCoda(CodaP q);
/*prec: q è una coda valida
postc: libera la memoria impegnata dalla coda */
```

```
void azzera(CodaP q);
/* azzera una coda consentendo di riutilizzarla senza riallocare la memoria
senza modificare q -> numMax.
Prec: q è una coda valida
postc: restituisce la coda svuotata*/
```
## **CODA: la specificazione**

```
int vuota(const CodaP q);
/* da' vero se la coda e' vuota, falso altrimenti
*prec: q è una coda valida
postc: restituisce un valore !=0 se q è vuota, 0 altrimenti*/
```
**int piena(const CodaP q); /\* da' vero se la coda e' piena, falso altrimenti \*prec: q è una coda valida postc: restituisce un valore !=0 se q è piena, 0 altrimenti\*/**

**int primo(const CodaP q); /\* legge e restituisce il primo elemento in coda, se non e' vuoto \*prec: q è una coda valida && !vuota(q) postc: restituisce il primo elemento in coda \*/**

## **CODA: la specificazione**

**void accoda(int el, CodaP q); /\* accoda el nella coda prec: (q è una coda valida && !piena(q)) postc: el è accodato in q, se c'è abbastanza memoria, esce altrimenti\*/**

**int estrae(CodaP q); /\* restituisce ed elimina il primo elemento inserito nella coda, se non e' vuota \*prec: q è una coda valida && !vuota(q) postc: restituisce il primo elemento, eliminandolo dalla coda \*/**

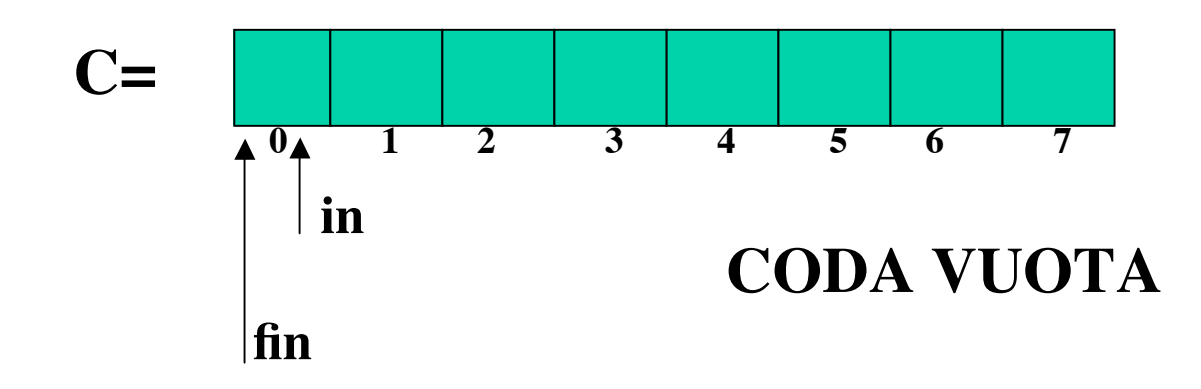

**Gli elementi della coda sono quelli nel vettore C compresi tra C[in] e C[fin-1] inclusi. L'inserimento avviene in C[fin] e poi fin è incrementato di uno.**

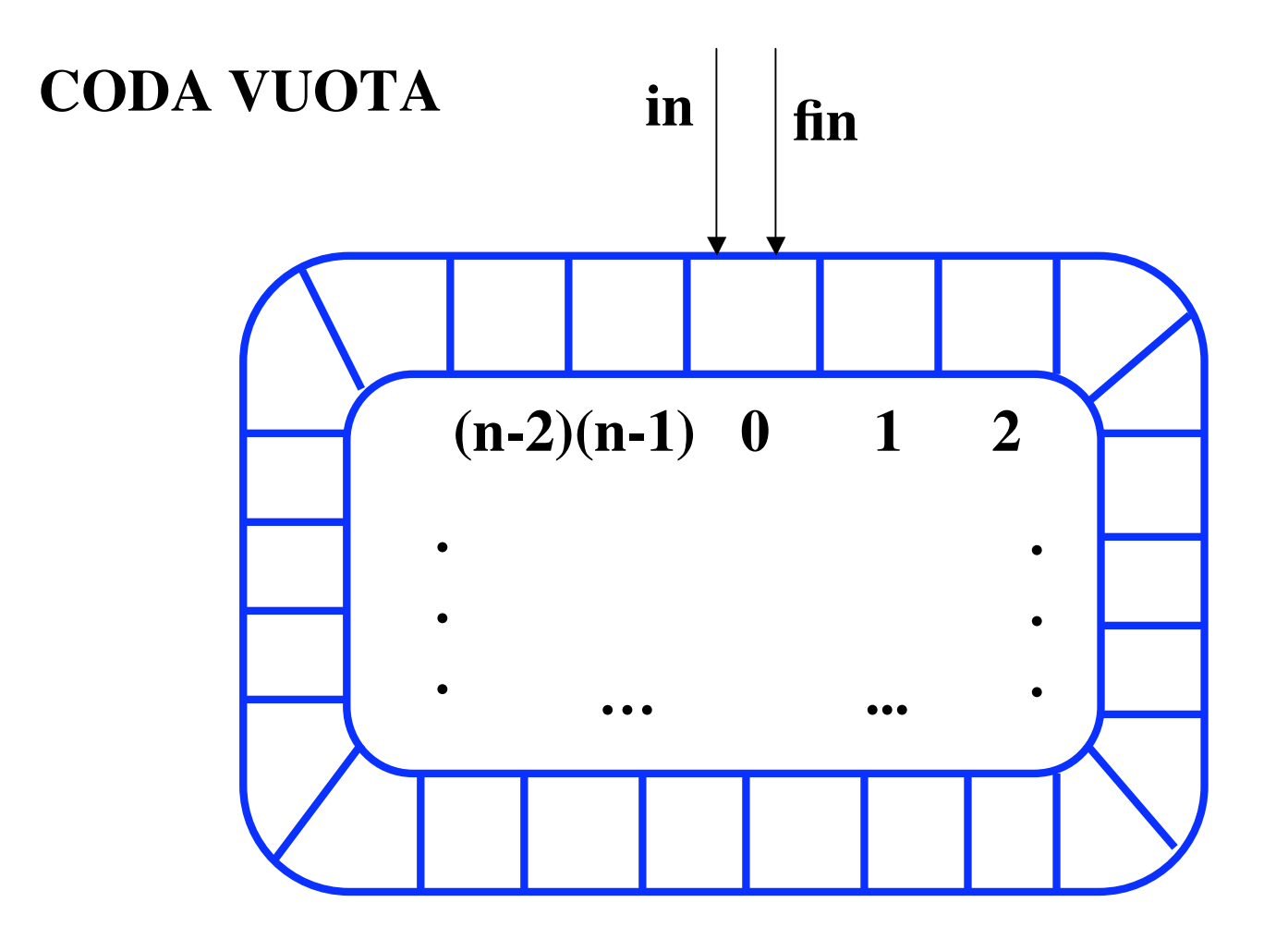

**L'incremento di fin dopo l'inserimento deve avvenire modulo n, la dimensione del vettore.**

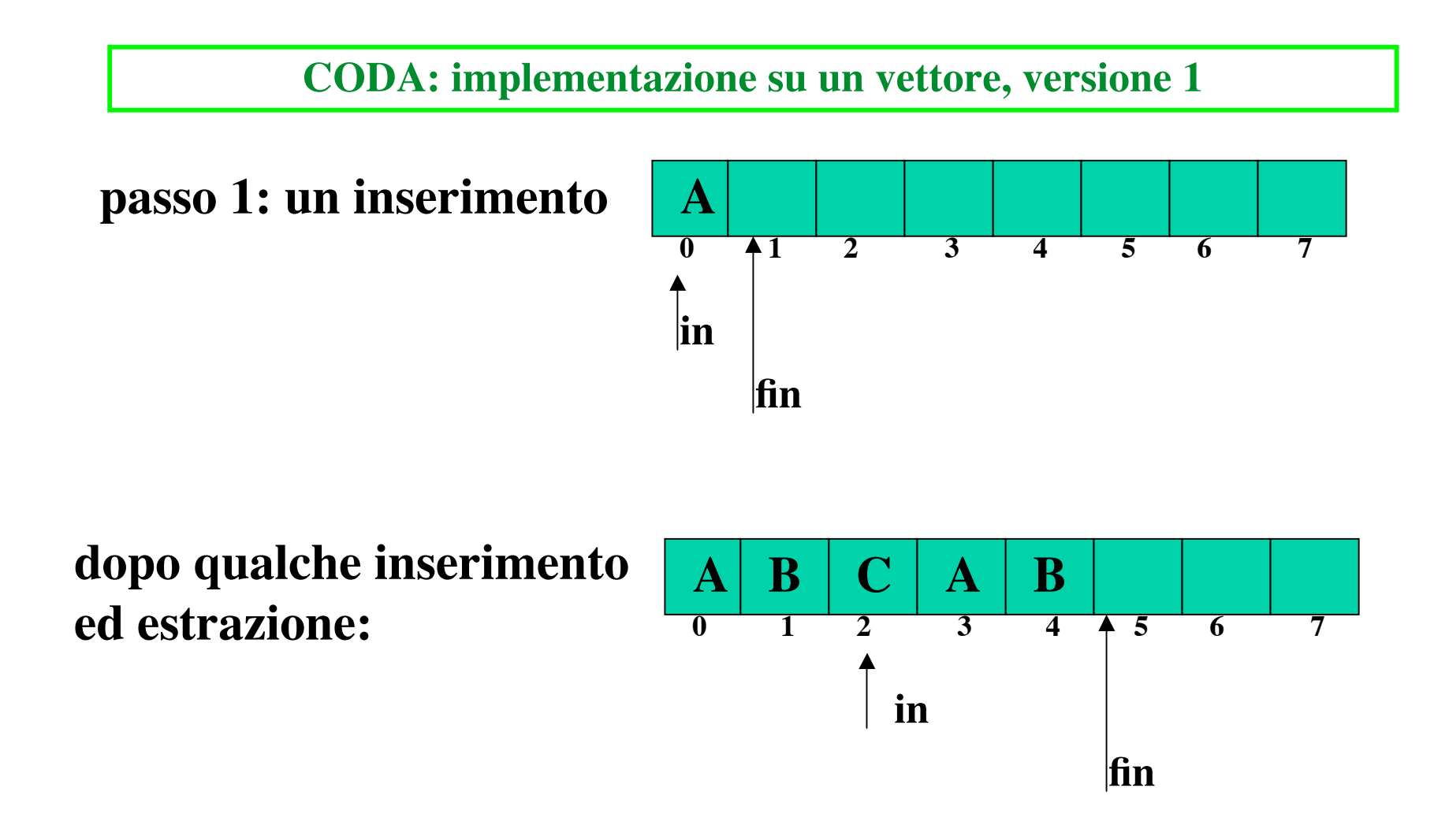

## **L'estrazione avviene salvando C[in] e incrementando in, sempre modulo la dimensione della coda**

Progr II - Coda 8

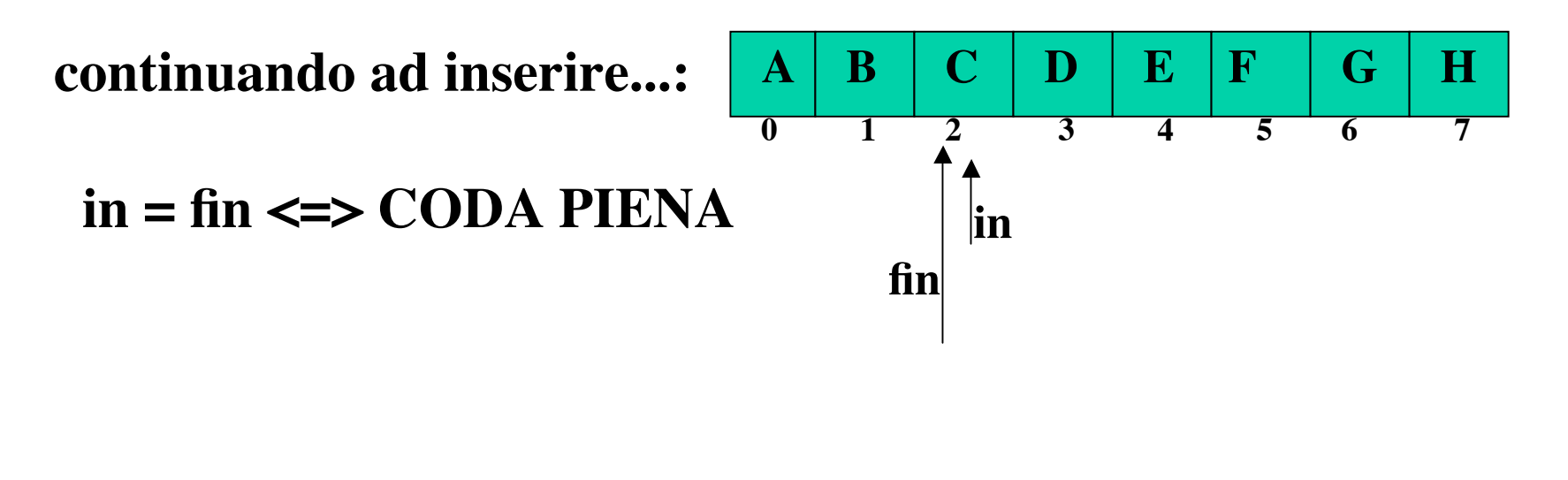

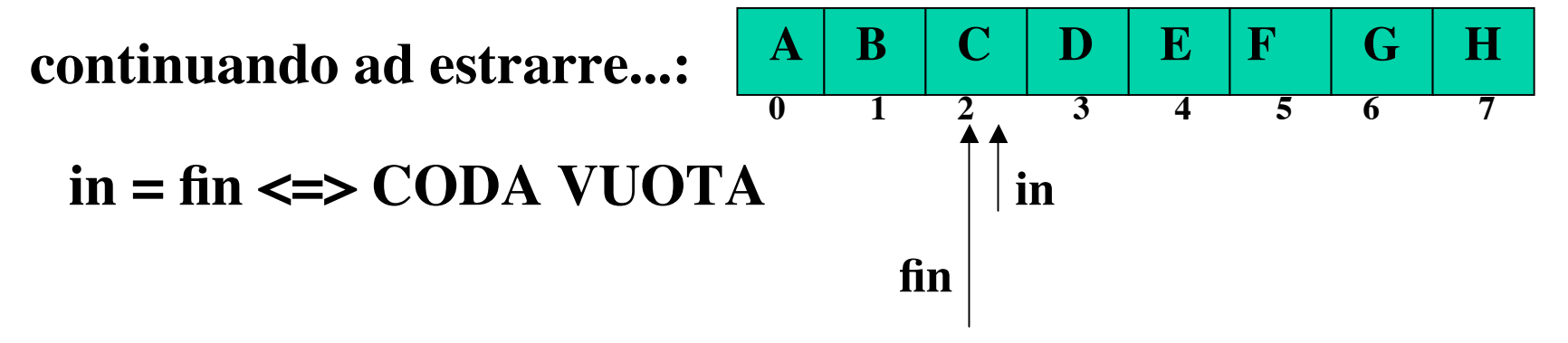

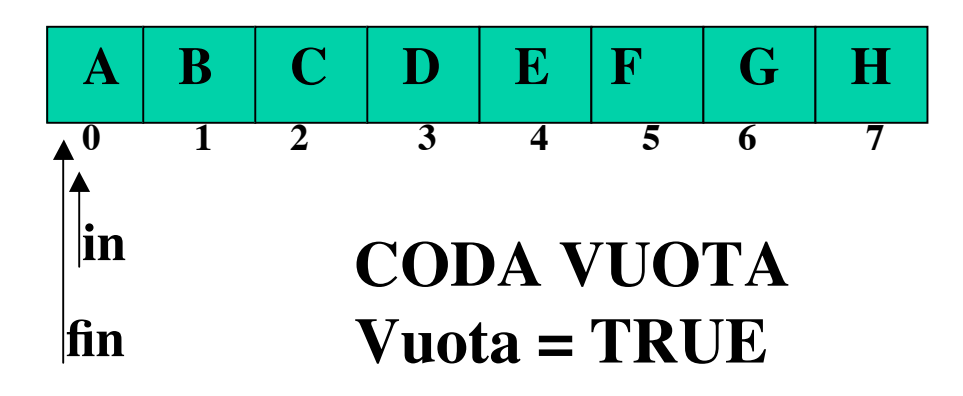

**Per distinguere i due casi introduciamo una variabile booleana, Vuota, inizialmente posta a TRUE e che ad ogni inserimento diventa FALSE**

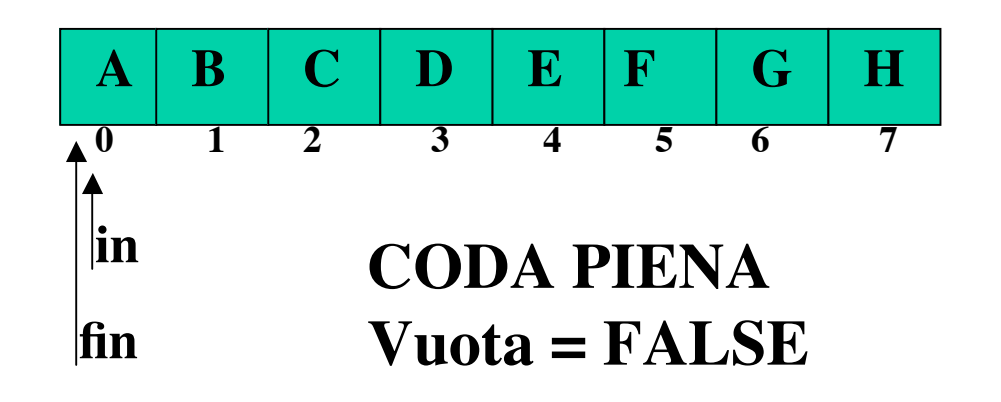

**ad ogni estrazione, che può avvenire solo se Vuota è FALSE, si controlla se l'incremento di in porterà allo stesso valore di fin e in tal caso Vuota diventa di nuovo TRUE.**

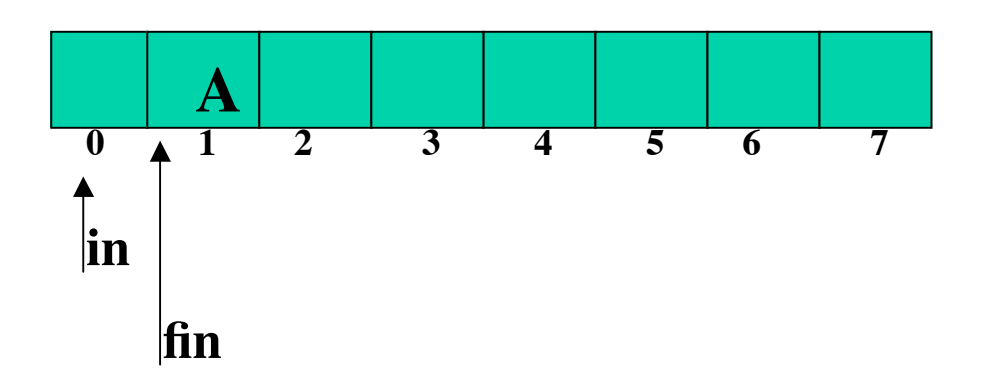

**Sacrificando una entrata del vettore si evita di dover introdurre una nuova variabile. Gli elementi della coda sono quelli nel vettore C compresi tra C[in+1] e C[fin] inclusi. L'inserimento avviene incrementando fin, modulo la dimensione del vettore, e poi copiando in C[fin] il valore voluto.**

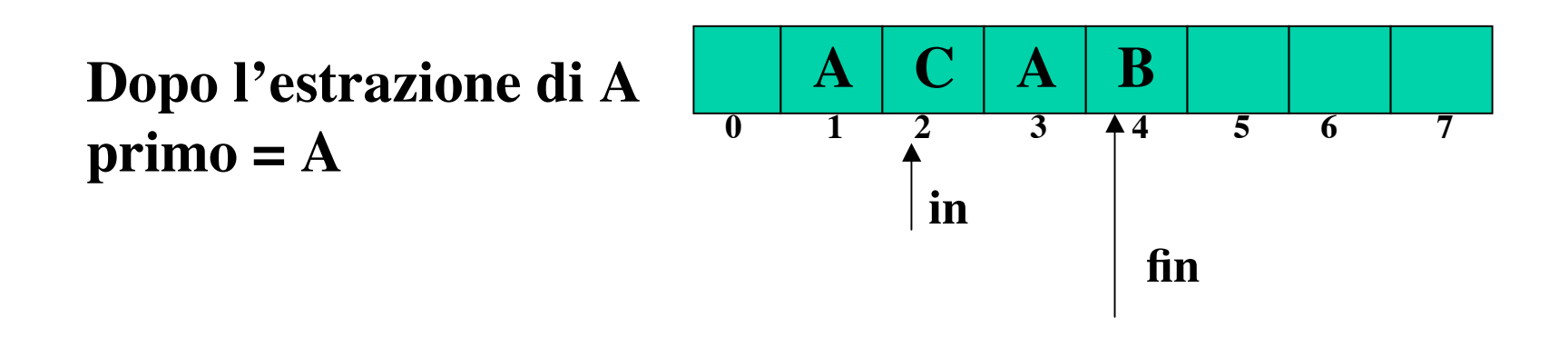

# **L'estrazione, come nella versione 1, avviene salvando l'elemento C[in] e poi incrementando in, modulo la dimensione del vettore**

**Continuando a inserire, si avra' che fin+1 (modulo la dimensione del vettore) è uguale a in. Ma allora la coda è piena!**

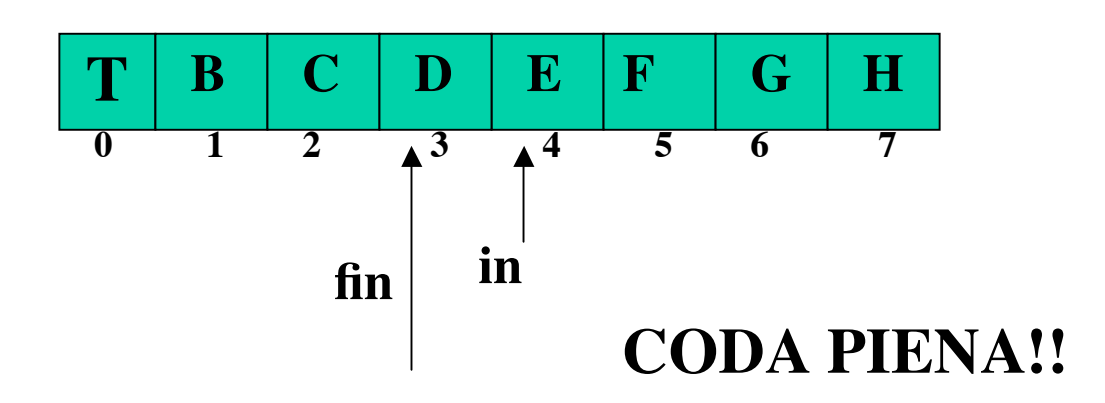

**Continuando a estrarre, si avra' che in (modulo la dimensione del vettore) è uguale a fin. Ma allora la coda è vuota!**

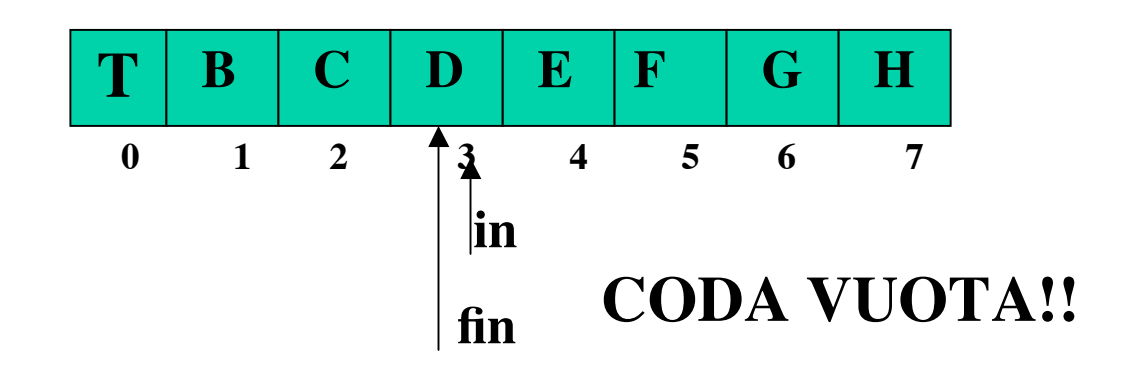

**/\* Nome file : codaVett.c Implementazione della coda su vettore, gli elementi della coda sono compresi \* tra c->inizio+1 e c->fine se c è una variabile di tipo struct coda, con**  $0 \leq$  **c**->inizio, **c**->fine  $\leq$  **FULL**  $\frac{*}{ }$ 

**#include <stdio.h> #include <stdlib.h> #include <assert.h> #include "Coda.h"**

```
struct coda {
int inizio;
int fine;
int numMax;
int * elCoda;
};
```

```
CodaP costrCoda( int numMaxEl)
```
**/\* alloca la memoria per una nuova coda che può contenere fino a max\_num elementi.**

**Prec: numMaxEl >0**

**postc: restituisce un puntatore alla nuova coda, NULL se non c'è memoria \*/**

**{CodaP q;**

```
assert(numMaxEl >0);
```

```
q = (CodaP) calloc(1,sizeof(struct coda));/*inizio=fine = numMax=0 el Coda = NULL*/
```

```
if (!q) printf("non c'è memoria per costCoda");
```

```
q ->numMax = numMaxEl;
```

```
q->elCoda = calloc(numMaxEl,sizeof(int));
```

```
if (!q->elCoda) {q=NULL;printf("non c'è memoria per costrCoda");}
return q;}
```

```
void distrCoda(CodaP q)
/*prec: q != NULL
postc: libera la memoria impegnata dalla pila */
{assert(q);
free(q -> elCoda);
free(q);
}
```

```
void azzera(CodaP q)
/* azzera una coda consentendo di riutilizzarla senza riallocare la memoria e
senza modificare q -> numMax.
Prec: q != NULL
postc: restituisce la coda svuotata*/
{assert(q);
q -> inizio = 0;
q \rightarrow \text{fine} = 0;
```

```
int vuota(const CodaP q)
/* da' vero se la coda e' vuota, falso altrimenti
*prec:q != NULL
postc: restituisce unvalore !=0 se q è vuota, 0 altrimenti*/
{ assert(q);
 return (q->inizio == q->fine);}
```

```
int piena(const CodaP q)
/* da' vero se la coda e' piena, falso altrimenti
*prec: q != NULL
postc: restituisce unvalore !=0 se q è piena, 0 altrimenti*/
{assert(q);
return (q \text{-} \text{2} \text{inizio}) = (q \text{-} \text{2} \text{inie} + 1) % q \text{-} \text{2} \text{inimMax};
```

```
int primo( CodaP q)
/* legge e restituisce il primo elemento in coda, se non e' vuoto
*prec: q è una coda valida && !vuota(q)
postc: restituisce il primo elemento in coda */
{assert(q);
return q->elCoda[(q->inizio + 1) % q->numMax];}
```

```
void accoda(int el, CodaP q)
/* accoda el nella coda
prec: (q != NULL && !piena(q))
postc: el è accodato in q*/
{assert(!piena(q));
q->fine = (q->fine + 1) % q->numMax;
q->elCoda[q->fine ] = el;}
```

```
Progr II - Coda 17
int estrae(CodaP q)
/* restituisce ed elimina il primo elemento inserito nella coda, se non e' vuota
*prec: q != NULL && !vuota(q)
postc: restituisce il primo elemento, eliminandolo dalla coda */
{assert(!vuota(q));
q->inizio = (q->inizio + 1) % q->numMax;
return q->elCoda[q->inizio];
}
```
## **CODA: implementazione su una lista.**

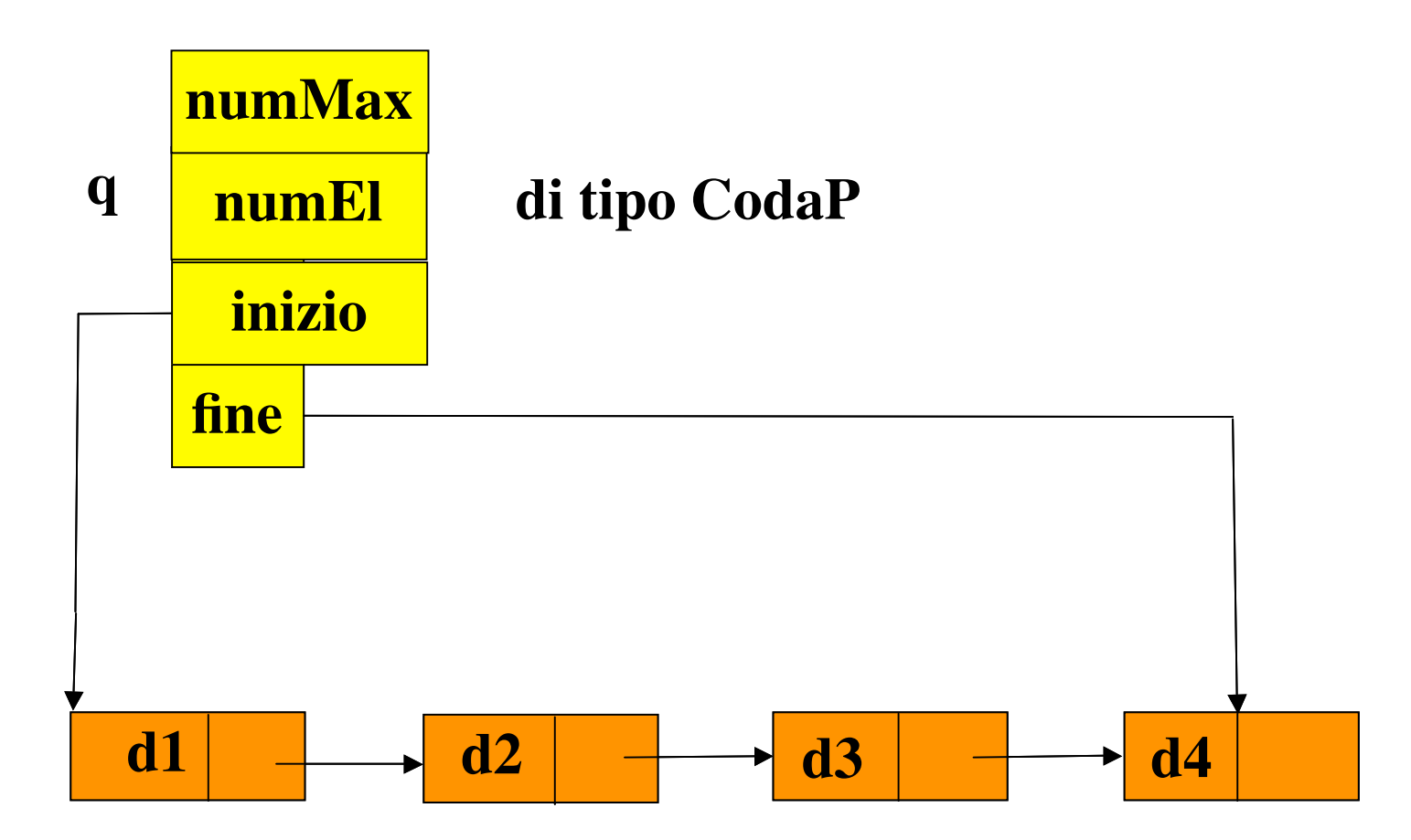

**/\* Nome file: codaLista.c coda implementata con una lista \*/**

```
#include <stdio.h>
#include <stdlib.h>
#include <assert.h>
#include "Coda.h"
```

```
struct elem { /* un elemento della coda */
 int dato;
  struct elem *next;
};
typedef struct elem* Elem;
struct coda {
```

```
 int numEl;
 int numMax; /* un contatore per gli elementi*/
 Elem inizio; /* un puntatore al primo elemento*/
 Elem fine; /* un puntatore all'ultimo elemento*/
```
**};**

```
CodaP costrCoda( int numMaxEl)
```
**/\* alloca la memoria per una nuova coda che può contenere fino a max\_num elementi. Prec: numMaxEl >0**

**postc: restituisce un puntatore alla nuova coda, NULL se non c'è memoria \*/**

**{CodaP q;**

```
assert(numMaxEl >0);
```

```
q = (CodaP) calloc(1,sizeof(struct coda));/*inizio=fine = NULL, numMax=numEl=0 */
```

```
if (!q) printf("non c'è memoria per costCoda");
```

```
q ->numMax = numMaxEl;
```
**return q;}**

```
void azzera(CodaP q)
/* azzera una coda consentendo di riutilizzarla senza riallocare la memoria
senza modificare q -> numMax.
Prec: q != NULL
postc: restituisce la coda svuotata*/ 
{ Elem temp;
assert(q != NULL);
 q \rightarrow numEl = 0;
  while (q->inizio)
         {temp = q->inizio;
         q -> inizio = q-> inizio-> next;
         free(temp);
         }
 q -> fine = NULL;
 }
```

```
void distrCoda(CodaP q)
/*prec: q != NULL
postc: libera la memoria impegnata dalla pila */
{ Elem temp;
assert(q);
while (q->inizio)
         {temp = q->inizio;
         q -> inizio = q-> inizio-> next;
         free(temp);
         }
free(q);
}
```

```
int vuota( CodaP q)
/* da' vero se la coda e' vuota, falso altrimenti
*prec:q != NULL 
postc: restituisce un valore !=0 se q è vuota, 0 altrimenti*/
{assert(q != NULL);
return ( (q \rightarrow numEl == 0));}
```

```
int piena( CodaP q)
/* da' vero se la coda e' piena, falso altrimenti
*prec: q != NULL
postc: restituisce un valore !=0 se q è piena, 0 altrimenti*/
{assert(q != NULL);
return q -> numEl == q -> numMax;}
```

```
return (q \rightarrow initio \rightarrow dato); <sub>Program</sub> = <sub>Code</sub> 23</sub>
int primo( CodaP q)
/* legge e restituisce il primo elemento in coda, se non e' vuoto
*prec: q != NULL && !vuota(q)
postc: restituisce il primo elemento in coda */
{assert(!vuota(q));
```

```
int estrae(CodaP q)
/* restituisce ed elimina il primo elemento inserito nella coda, se non e' vuota 
*prec: q != NULL && !vuota(q)
postc: restituisce il primo elemento, eliminandolo dalla coda */
{ int d;
  Elem p;
  assert(!vuota(q));
  d = q -> inizio -> dato;
  p = q -> inizio;
  q -> inizio = q -> inizio -> next;
  q -> numEl--;
  free(p);
  return d;}
```

```
void accoda(int el, CodaP q)
/* accoda el nella coda
prec: (q!= NULL && !piena(q))
postc: el è accodato in q, se non c'è memoria per el esce*/
{ Elem p;
assert(!piena(q));
 p = (Elem) calloc(1,sizeof(struct elem));
if (!p) {printf("non c'è memoria per accoda");exit(1);}
 p -> dato = el;
if (!vuota(q))
          {q -> fine -> next = p;
           q -> fine = p;}
else
           q -> fine = q -> inizio = p;
 q -> numEl++;
}
```
**/\*Nome del file: scheduler.c Si usano due code per gestire nell'ordine di arrivo le richieste di servizi dirette a due processori\*/**

**#include <stdio.h> #include <assert.h> #include "Coda.h"**

#### **#define MAX 100**

```
int main(void)
{int max = MAX;
```

```
 CodaP a, b;
 a = costrCoda(max);
 b = costrCoda(max);
```
 **int c, cnt\_a = 0, cnt\_b = 0; /\*serviranno per numerare le richieste accodate\*; unsigned int pid; /\* e' il numero identificativo del processo che richiede il servizio \*/**

#### **CODA: esempio di uso. Il codice**

```
/*Fase di accodamento delle richieste */
```
**}**

**printf("\n scrivi A o B a seconda che sia una richiesta per ilprocessore A o B,\**

```
C per terminare\n");
while ((c = \text{getchar}()) := 'C'){switch (c)
           {case 'A':
               printf("\n scrivi un numero che rappresenta una richiesta per il processore A\n");
               assert(scanf("%u"
, &pid) == 1); /* inserisci i numeri identificativi delle richieste */
              if (!piena(a))
               accoda(pid, a);
               printf("\n scrivi A o B a seconda che sia una richiesta per ilprocessore A o B,\
                              C per terminare\n");
               break;
           case 'B':
              printf("\n scrivi un numero che rappresenta una richiesta per il processore A\n");
                               C per terminare\n");
              assert(scanf("%u"
, &pid) == 1); /* inserisci i numeri identificativi delle richieste */
             if (!piena(b))
             accoda(pid, b);
             printf("\n scrivi A o B a seconda che sia una richiesta per ilprocessore A o B,\
                              C per terminare\n");
             break;
         }
```
#### **CODA: esempio di uso. Il codice**

```
/* Preleva dalla coda e stampa le richieste */
  printf(" il primo della coda a è %u\n"
,primo(a));
  printf(" il primo della coda b è %u\n"
,primo(b));
  printf("%s"
,"\nElenco richieste processore A:\n");
 while (!vuota(a))
     { pid = estrae(a);
       printf("La richesta %u è %d\n"
, ++cnt_a, pid);
      }
 putchar('\n');
  printf("%s"
,"\nElenco richieste processore B:\n");
 while (!vuota(b))
    { pid = estrae(b);
      printf("La richiesta %u è %d\n"
, ++cnt_b, pid);
     }
 putchar('\n');
 distrCoda(a);
 distrCoda(b);
 return 0;
}
```
**CODA: esempio di uso. Una delle due implementazioni può essere utilizzata senza alcuna modifica!**

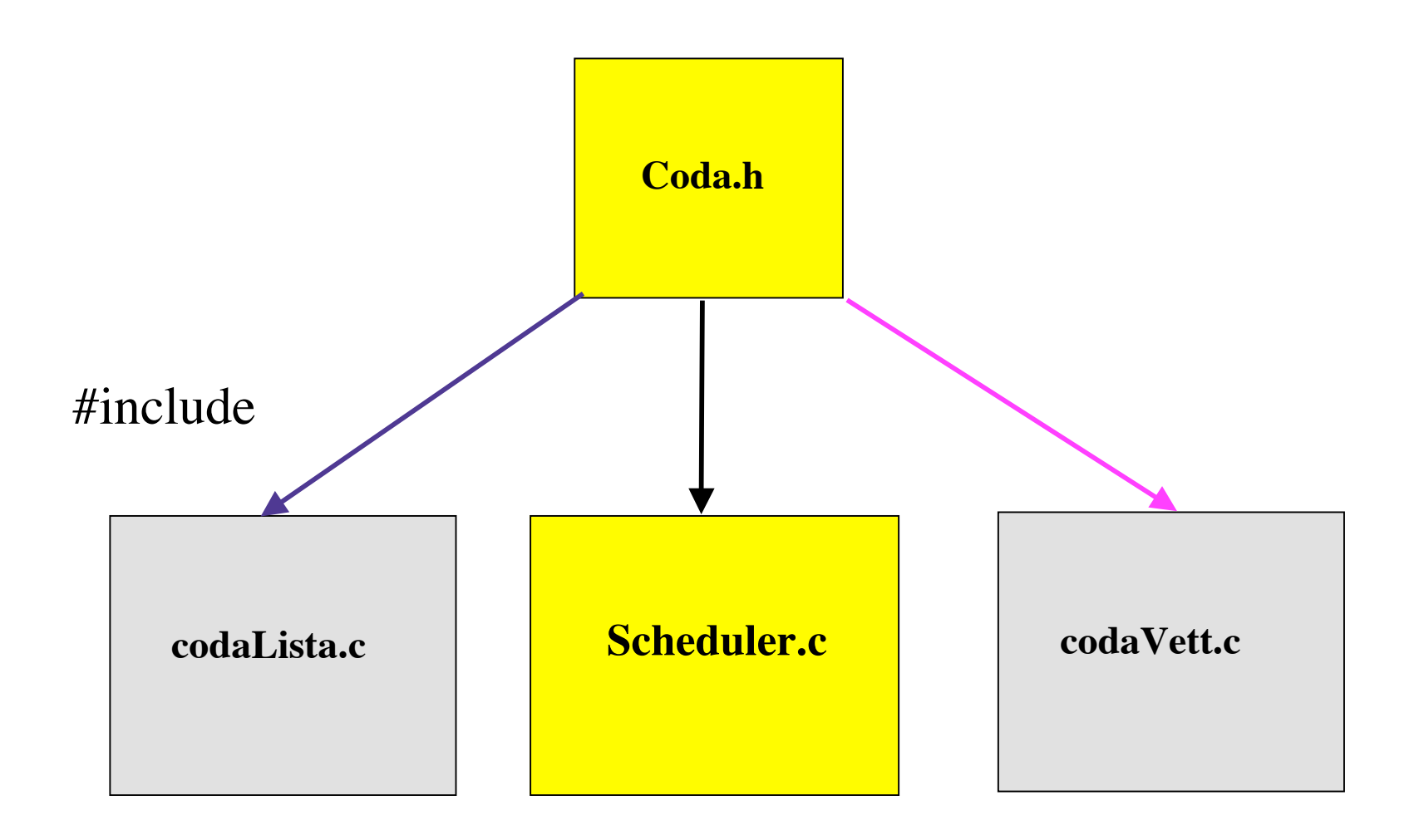